# **CPS** software

## Model aanpassingen → Extras

Er zijn veel meer mogelijkheden nu. Hiervoor is er nieuw veld 'Type' bijgekomen

#### 1. Wijzigen veldnaam

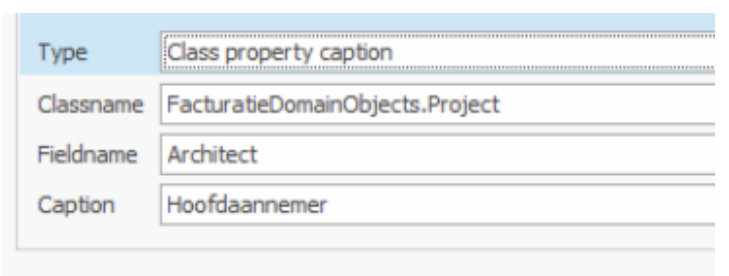

### 2. Wijzigen naam in Listview

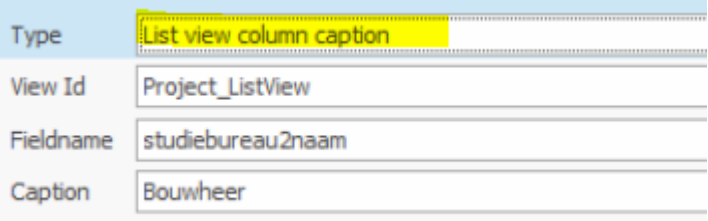

3. Aantal rijen van een bepaald veld aanpassen (groter of kleiner zetten dus)

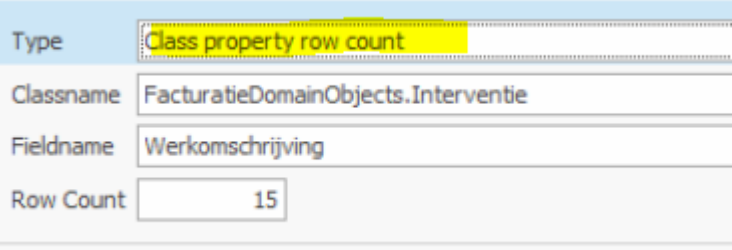

#### 4. Criteria van een listview aanpassen

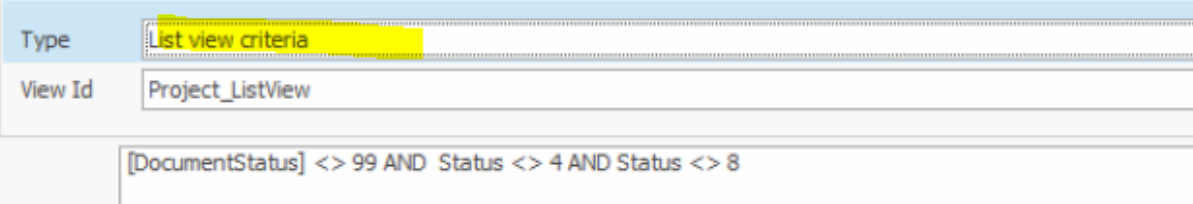